Linux PDF

## https://www.100test.com/kao\_ti2020/145/2021\_2022\_Linux\_E6\_93  $\_8D\_E4\_BD\_c103\_145219.$ htm main()

init\_module module\_init

cleanup\_module

module\_exit

 $\frac{1}{2}$  , and  $\frac{1}{2}$  , and  $\frac{1}{2}$  , and  $\frac{1}{2}$  , and  $\frac{1}{2}$  , and  $\frac{1}{2}$  , and  $\frac{1}{2}$  , and  $\frac{1}{2}$  , and  $\frac{1}{2}$  , and  $\frac{1}{2}$  , and  $\frac{1}{2}$  , and  $\frac{1}{2}$  , and  $\frac{1}{2}$  , and  $\frac{1}{2}$  , a 函数"来描述 它们。但是当我只用init\_module cleanup\_module

> printf() C libc  $(\text{printf}))$

hello world

printk()

I/O and insmodulate the insmodulate  $\sim$ 

## /proc/kallsyms

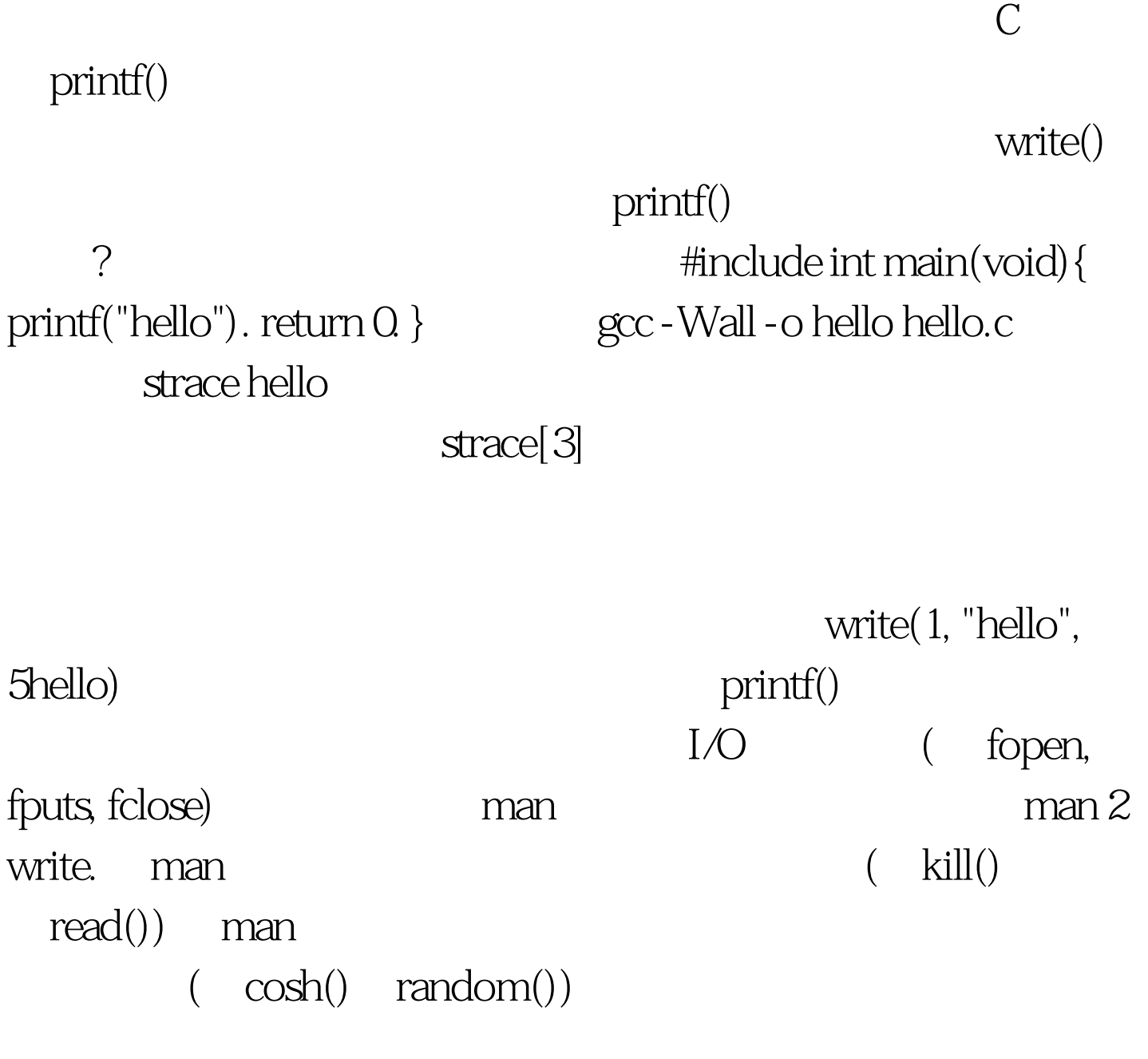

" Tee hee, that tickles!"

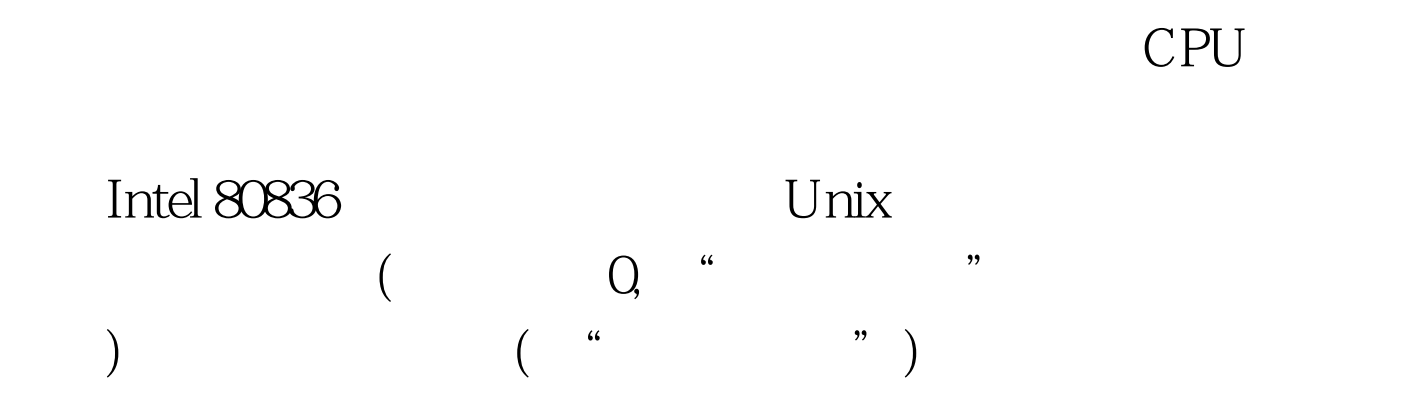

更新。 我的编辑器vim进程和数据库更新进程同时要求访问

 $100T$ est www.100test.com